# Ausgabe, Auflage, Tausend etc. 4020

Stand: 09.03.2011

### 1. Datenfeld

Das Datenfeld enthält die Angaben der Ausgabebezeichnung, ausgenommen den Nachdruckvermerk (s. Feld 4021).

In Verbindung mit der Ausgabebezeichnung genannte sonstige beteiligte Personen oder Körperschaften werden als Bestandteil der Ausgabebezeichnung angegeben.

Außerdem wird in Feld 4020 (wie auch in Feld 4021) der Titel des ersten auf der Haupttitelseite genannten beigefügten Werkes erfasst, wenn für das erste Werk, das die Haupteintragung erhält, eine eigene Ausgabebezeichnung vorliegt, die nicht für das beigefügte Werk gilt.

Die Reihenfolge der Angaben in Feld 4020 ist dann:

- (1) Ausgabebezeichnung des ersten Werkes, das die Haupteintragung erhält.
- (2) Titel des ersten beigefügten Werkes.
- (3) Ausgabebezeichnung, die sich speziell auf das beigefügte Werk bezieht.
- (4) Gesamtausgabebezeichnung zu allen auf der Haupttitelseite genannten Werken, wenn für das erste Werk, das die Haupteintragung erhält, eine eigene Ausgabebezeichnung anzugeben ist.

#### 2. Steuerzeichensyntax

#...# Ausgabebezeichnung in Sortierform (Sortierhilfe).

Die Sortierhilfe wird bei der Eingabe eines Datensatzes maschinell erzeugt. Sie ist dann Datenbestandteil des Feldes 4020 und kann verändert werden.

Bei Löschungen von Sortierhilfen erfolgt automatisch eine erneute maschinelle Erzeugung der Sortierhilfe.

ohne Ausgabebezeichnung. Sachtitel des beigefügten Werkes (wird mit ".¬" an die Steuerz. Ausgabe angeschlossen).

- ¬//¬ Körperschaftliche Ergänzung zum unspezifischen Sachtitel des beigefügten Werkes.
- ¬/¬ Verfasserangabe des beigefügten Werkes und/oder sonstige beteiligte Person oder Körperschaft als Bestandteil der Ausgabebezeichnung.

Ansonsten werden die RAK-gemäßen Interpunktions- und Deskriptionszeichen verwendet.

Im Gegensatz zu Feld 4010 erfolgt für die Datenelemente des beigefügten Werkes keine Unterfelddifferenzierung im PICA-Internformat.

Die Überlesungszeichen "@" und "{" (vgl. Feld 4010) sind in Feld 4020 unzulässig.

Alle Datenelemente für Nebeneintragung(en) des beigefügten Werkes werden im Feldgruppentyp 1 ("bk+") erfasst.

# Ausgabe, Auflage, Tausend etc. Australian and the control of the 4020 and 4020 and 4020 and 4020 and 4020 and 4020 and 4020 and 4020 and 4020 and 4020 and 4020 and 4020 and 4020 and 4020 and 4020 and 4020 and 4020 and 4020

Stand: 09.03.2011

### 3. Bezug zu den Satzarten

Das Feld ist in \*b\*z- und \*d\*z-Sätzen unzulässig. In allen anderen Satzarten (auch für Zeitschriften-Bandsätze und -Altdaten) ist das Feld zulässig.

### 4. Regeln für den maschinellen Aufbau der Sortierhilfe in Feld 4020

Das Programm zur Bildung der Sortierhilfe untersucht den Inhalt des Feldes 4020 bis zur Zeichenfolge "¬/¬" oder, wenn diese Zeichenfolge fehlt, bis zum Feldende.

Sortieraufbereitet wird das erste innerhalb der Wortfolge auftretende "Wort", das aus einer Ziffer, Ziffernfolge oder aus einer Mischung von Buchstaben und Ziffern besteht. Treten mehrere solcher Wörter auf, wird nur das erste von ihnen sortieraufbereitet.

Weist kein Wort eine Ziffer auf, wird die SOH aus allen Wörtern nach der Regel "2+1+1+..." gebildet (die beiden ersten Buchstaben des ersten Wortes und der erste Buchstabe jedes weiteren Wortes).

(a) Das Wort besteht nur aus Ziffern.

 Zahlen (auch Jahreszahlen) werden nach der "Zählziffer-Methode" behandelt, d.h. der numerischen Zählung wird die Anzahl der Dezimalstellen als "Zählziffer" vorangestellt.

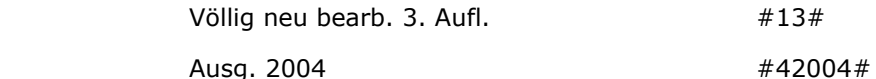

 Strukturzeichen (Punkt, Binde- oder Schrägstrich innerhalb der geschlossenen Zeichenfolge) werden als Spatium aufbereitet.

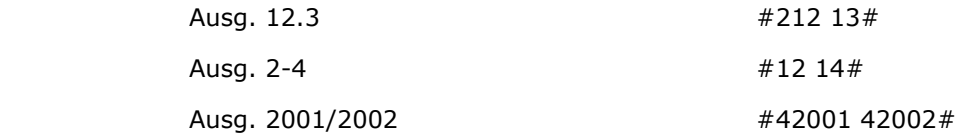

(b) Das Wort besteht aus Buchstaben und Ziffern.

Die Buchstaben und Ziffern werden in die SOH übernommen, wobei die Ziffer oder Ziffernfolge gemäß Punkt 3(a) sortieraufbereitet wird.

Aufl. 1a  $\#11a\#$ 

(c) Manuelle Behandlung der maschinell erzeugten SOH.

Für die Standardfälle der Ausgabebezeichnungen ergibt die maschinelle SOH-Bildung korrekte Ergebnisse.

Bei nicht korrekten Ergebnissen ist die SOH zu korrigieren.

 Weitere Erläuterungen zur Sortierhilfe s. ILTIS-Handbuch, Titeldaten, Katalogisierungsrichtlinien, Teil 1.3.

## Ausgabe, Auflage, Tausend etc. **Ausgabe**, Auflage, Tausend etc.

Stand: 09.03.2011

#### 5. Beispiele

Maschinell erzeugte und nicht korrigierte Sortierhilfen (SOH):

- 4020 #11#1. Aufl.
- 4020 #12#[2. Aufl.]
- 4020 #213#13. Aufl. / neu überarb. von ...
- 4020 #224#24. 27. Tsd.
- 4020 #12#2. Aufl. 2002
- 4020 #42002#Ausg. 2002
- 4020 #233#33. Aufl., Ausg. 2002
- 4020 #11 10#Version 1.0
- 4020 #st#[Studienausg.]
- 4020 #ta#[Taschenbuchausg.]
- 4020 #or#Orig.-Ausg.
- 4020 #una#Ungekürzte Ausg.
- 4020 #dte#Dt. Erstausg.
- 4020 #ern#Erw. Neuausg.

Korrigierte oder manuell vorgegebene Sortierhilfen:

- 4020 #or#Orig.-Ausg., auf 3 Bd. erw. und völlig neubearb. Ausg. (Die maschinelle SOH ergäbe: #13#)
- 4020 #von#Vollst. Neubearb. auf der Grundlage des 1952 erschienenen Bd. Deutschordensland Preussen (Die maschinelle SOH ergäbe: #41952#)

#### 6. Altdaten für fortlaufende Sammelwerke

Das Feld wurde bei Zeitschriften und Schriftenreihen bis zum 28. Februar 2007 verwendet.